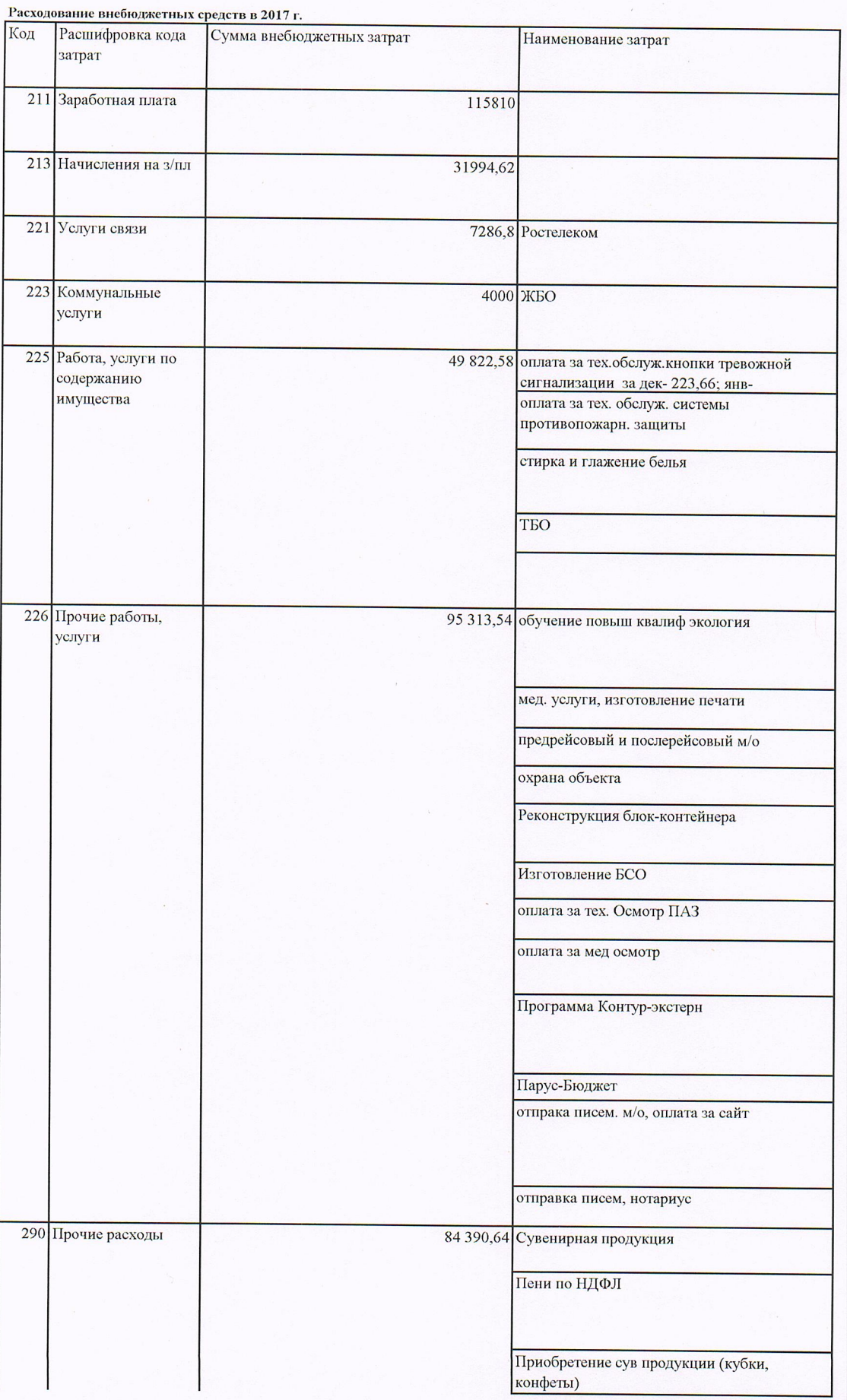

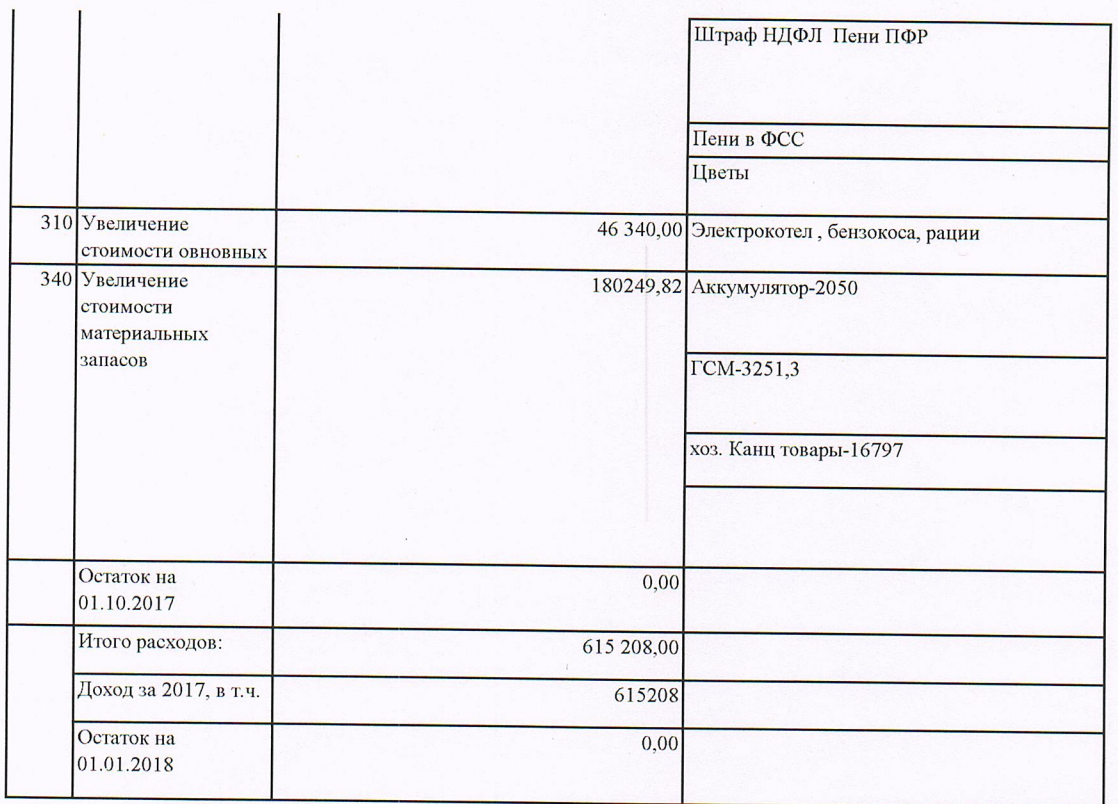

итого РАСХОДОВ